# *Optimisation*

On dispose d'une feuille format A4. Comment choisira-t-on les dimensions si on veut une boîte de volume maximal?

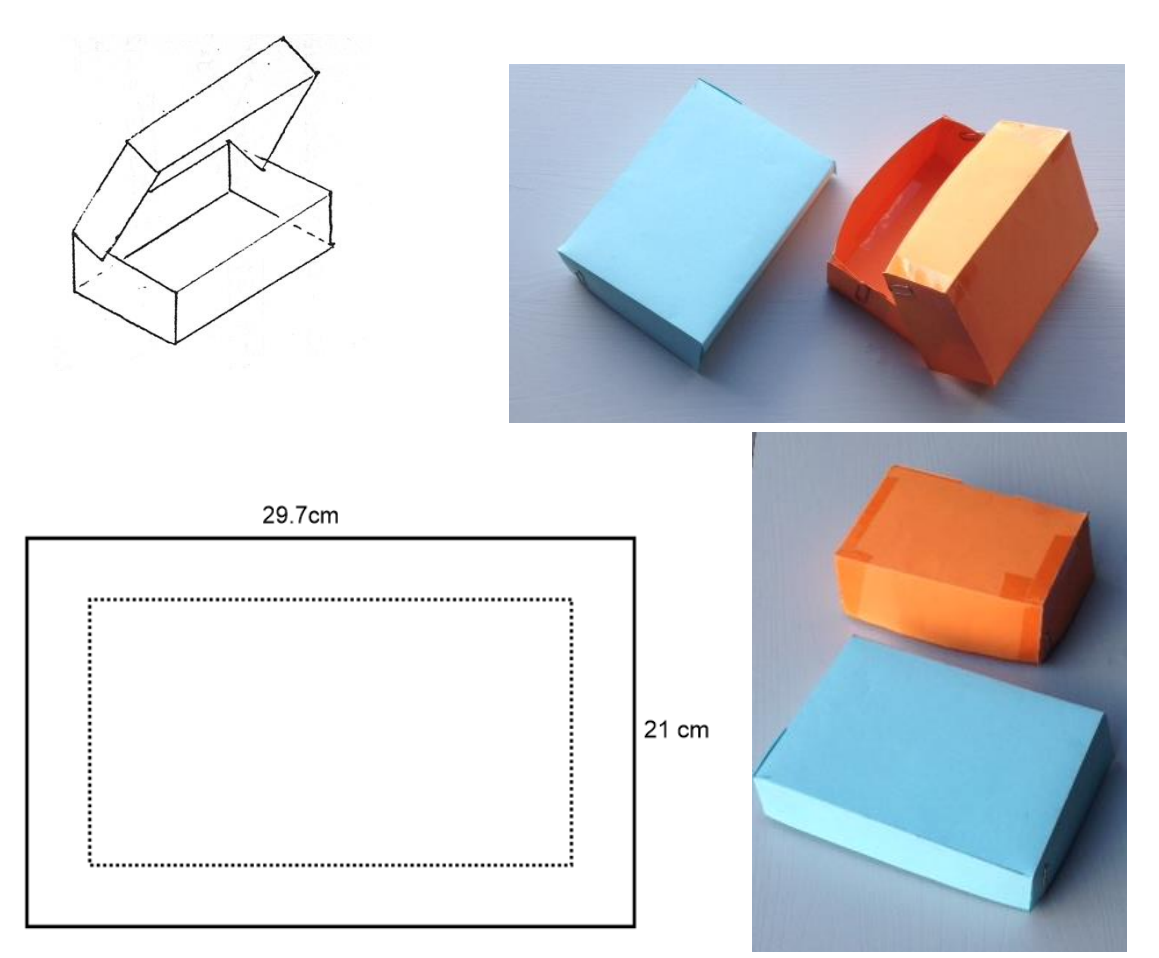

## *Exprime le volume de la boîte avec une fonction f(x)*

Si on choisit la hauteur x, alors la largeur et la longueur sont déterminées bien que le volume.

 $x=$  hauteur (cm)

 $f(x) =$ volume  $(cm<sup>3</sup>)$ 

### *Représenter le graphe d'une fonction avec la calculatrice*

#### *Editeur scratchpad, Graphs*

Taper deux fois

- > Introduire l'équation de la fonction et taper ENTER
- $\triangleright$  Introduire une deuxième équation ou changer l'équation avec  $tab$

#### Ajuster l'écran avec *Windows/Zoom*

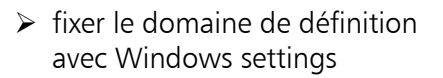

menu

 $xmin=0$ 

 $x$ max=10

 $\triangleright$  ajuster les valeurs y avec Zoom-Fit

…et le graphe est bien visible sur

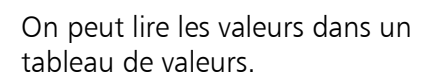

tout l'écran !

Afficher le tableau avec CRTL et T.

En tapant de nouveau CRTL et T le tableau disparait.

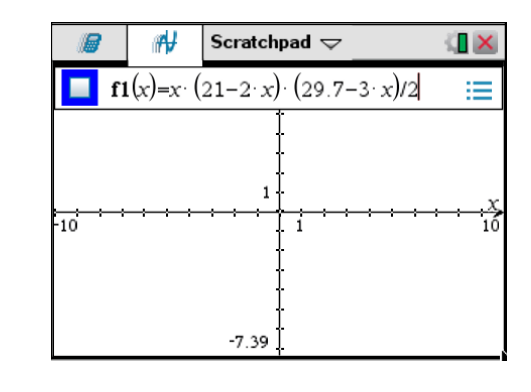

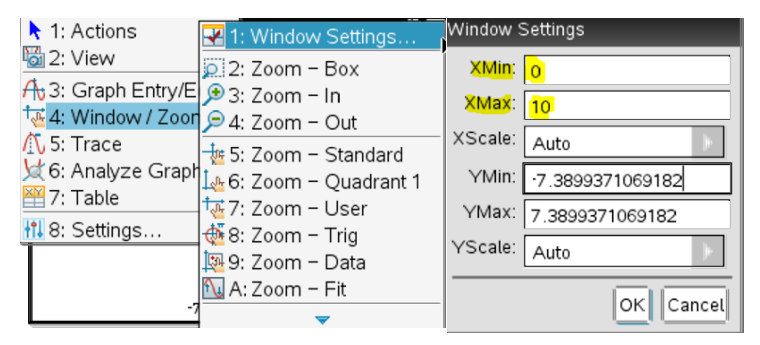

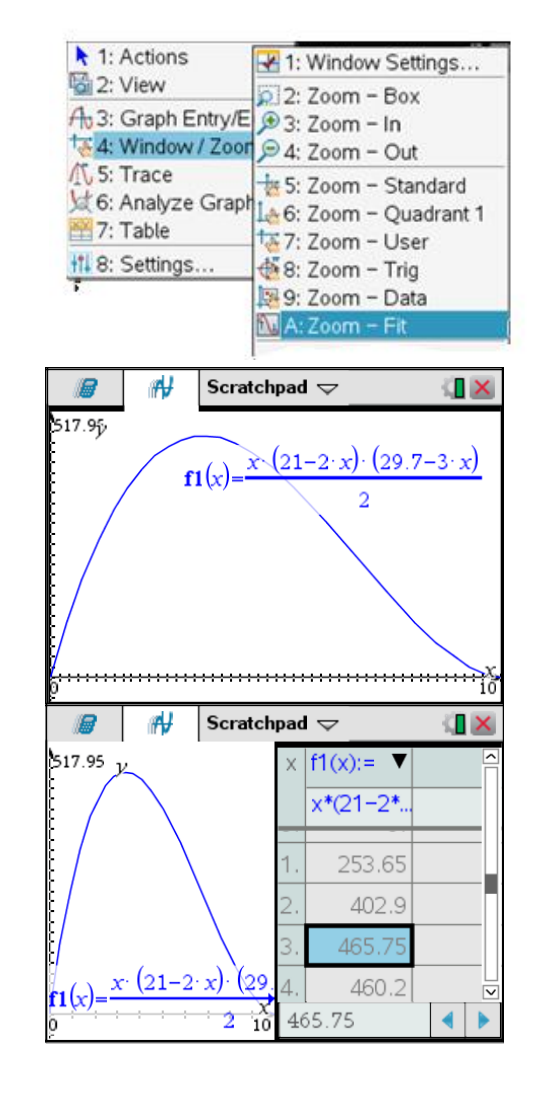

On peut changer les valeurs x du tableau avec menu

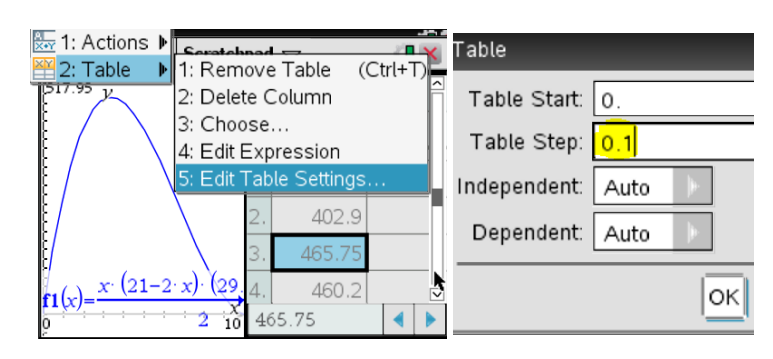

Ensuite on peut chercher pour quelle valeur le volume est maximal

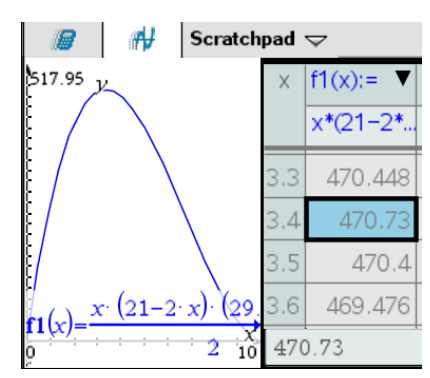

#### *Détermine le maximum*

On peut déterminer le maximum graphiquement avec la calculatrice.

Il faut indiquer l'intervalle-x dans lequel la calculatrice cherche le maximum.

Pour une hauteur de  $x=3.4$  cm il y a un volume maximal de 471 cm $3$ .

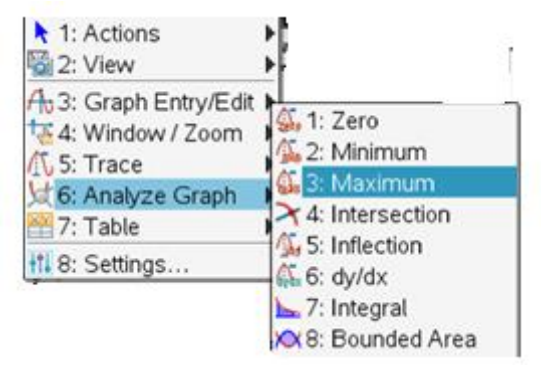

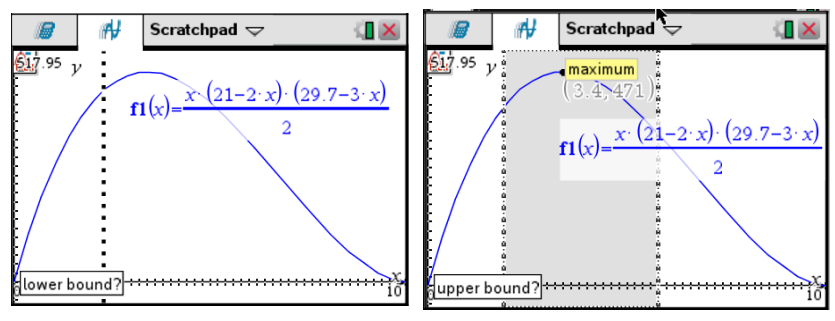

Autre idée pour chercher le maximum c'est d'utiliser l'écran de calcul. On peut sauvegarder l'équation de la fonction sous f(x).Ensuite on ecrit fmax(…) ou on utilise le menu Calculus et function maximum.

Il faut indiquer l'intervalle pour chercher le

maximum avec

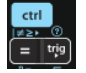

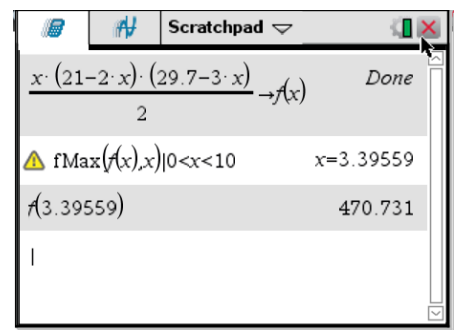

#### *Exemple*

Voici un carré de longueur de côté 10 cm.

- a) Exprime l'aire hachurée comme fonction f(x) et représente le graphique pour 0<x<10.
- b) Pour quel x l'aire hachurée (schraffiert) est maximale?
- c) Calcule l'aire, si  $x=0$ .

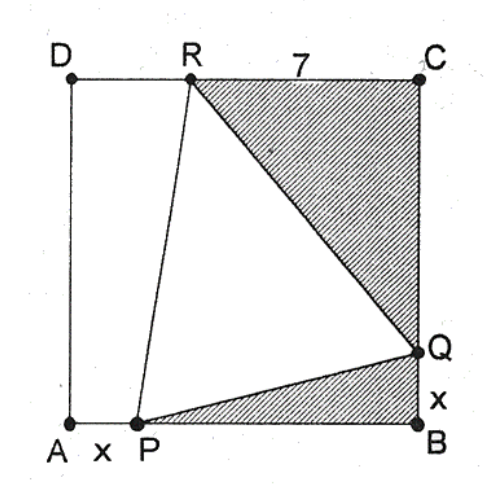

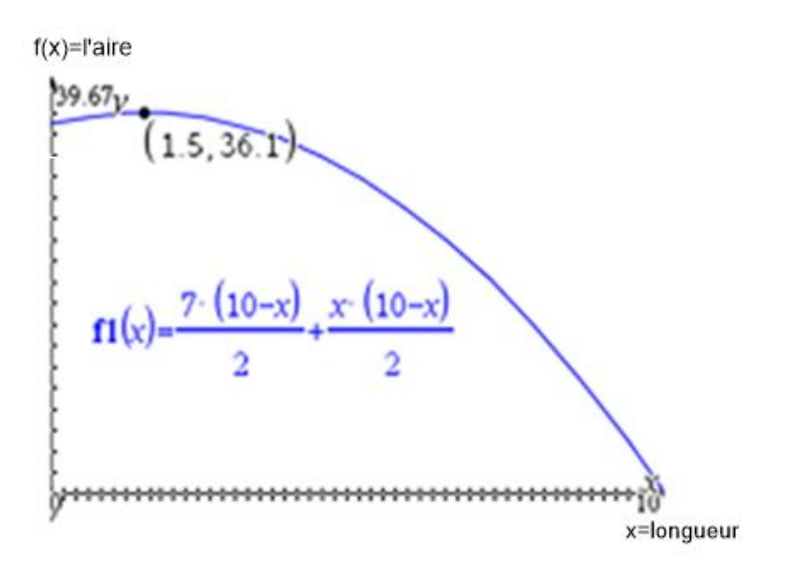

Pour x=1.5 l'aire maximale est 36.1

#### *Méthode pour des problèmes d'optimisation à une variable*

- *1. Identifie la grandeur à maximiser / minimiser. Exprime la grandeur avec une fonction f(x)*
- *2. Détermine le domaine de définition*
- *3. Détermine le maximum respectivement le minimum* 
	- *géométriquement: chercher le maximum dans le graphique*
	- *Algébriquement: fMax( f(x),x) I….<x<…..*
- *4. Répondre aux questions de l'exercice*

#### $a=12$  cm,  $b=8$  cm.

Comment faut-il choisir les dimensions (largeur, hauteur et longueur) d'une boîte de volume maximal?

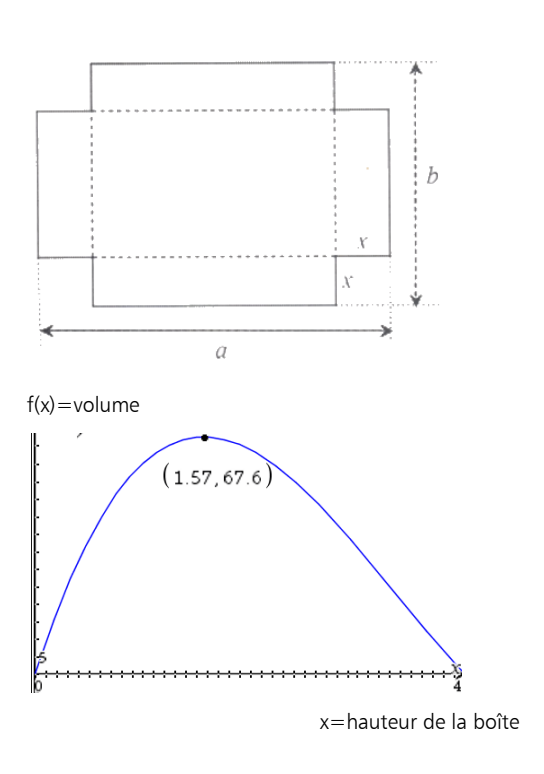

Voici un carré de 4 cm de longueur de côté. Pour quelle valeur x la surface ombrée est-elle maximale? Indique l'aire maximale.

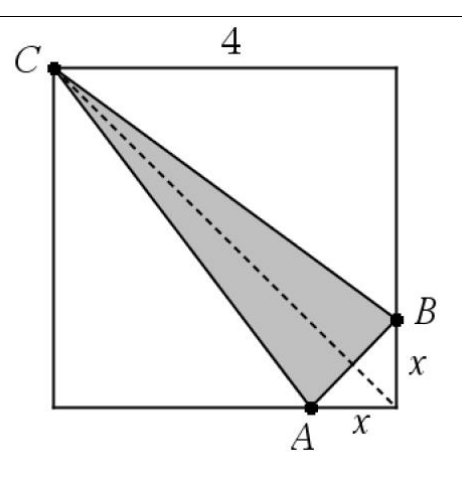

Autour d'un carré de longueur de côté x cm on rajoute à chaque côté un triangle isocèle de longueur de côté 2 cm. Comment choisir si on veut que

- a) l'aire de l'étoile soit maximale ?
- b) le volume de la pyramide soit maximale ?

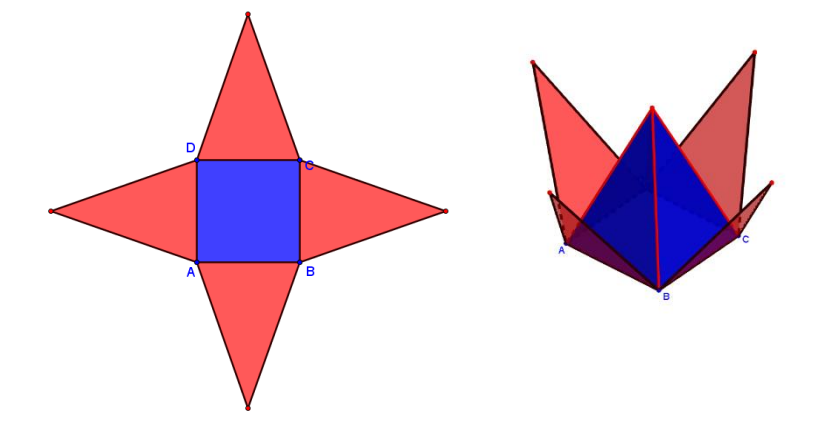

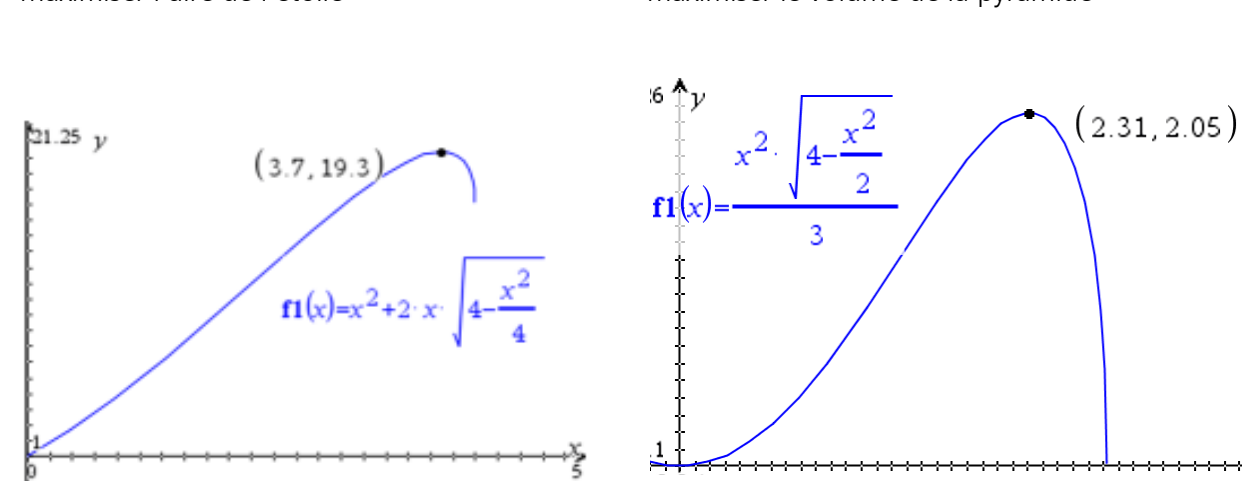

#### maximiser l'aire de l'étoile maximiser le volume de la pyramide

On veut calculer les dimensions d'un cylindre avec un volume de 550cm<sup>3</sup> avec une surface minimale.

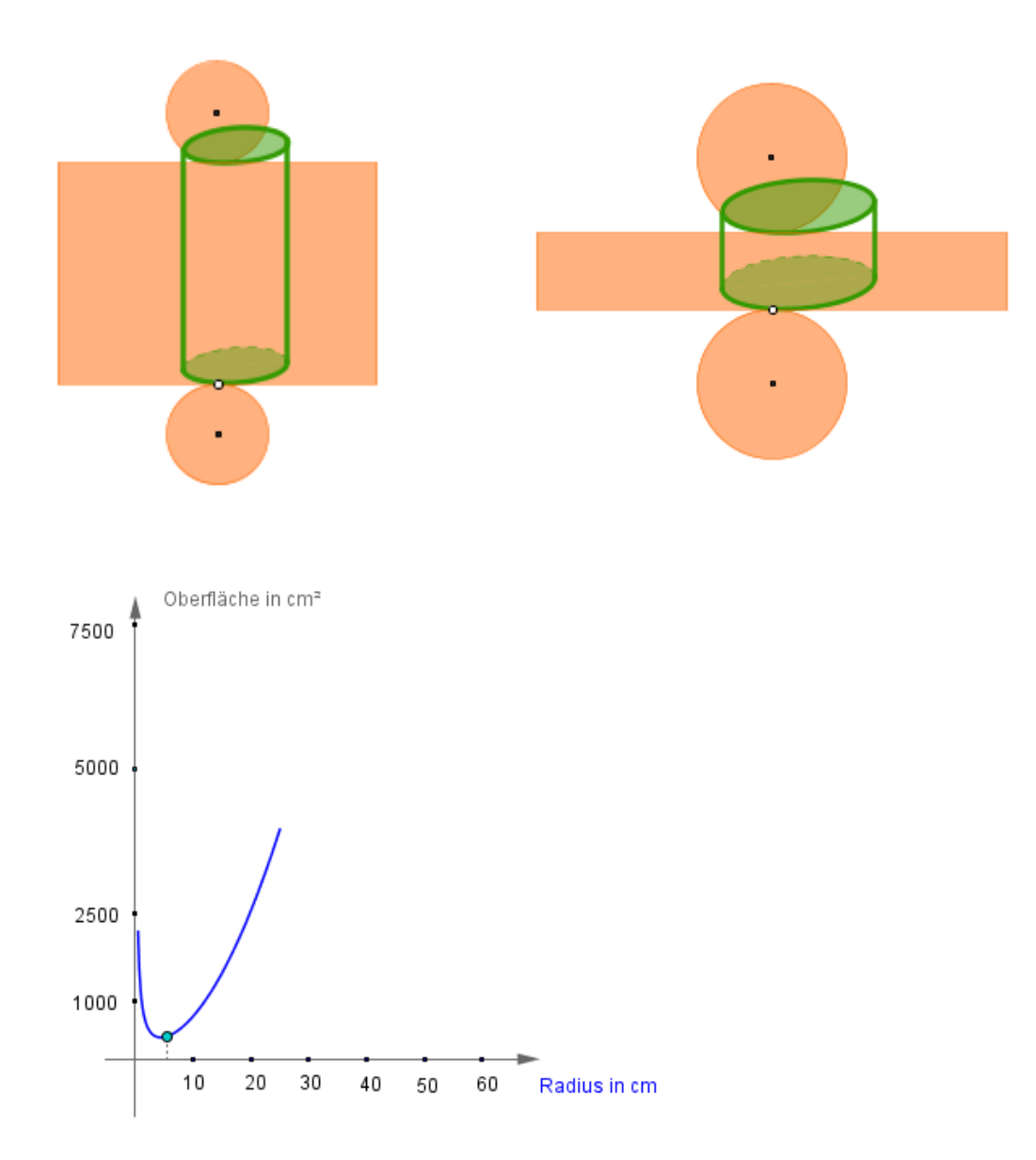

Dans une pyramide de base quadratique (8 m) et de hauteur (9 m) on introduit un parallélépipède rectangle (Quader). On veut maximiser le volume du parallélépipède. Exprime le volume avec lx et calcule le volume maximal.

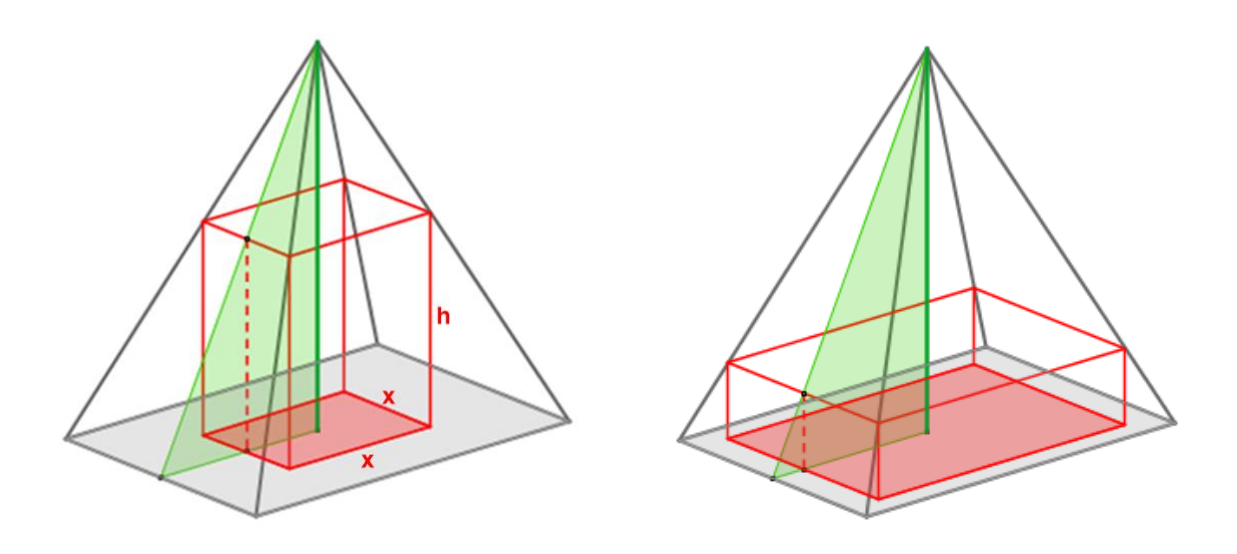

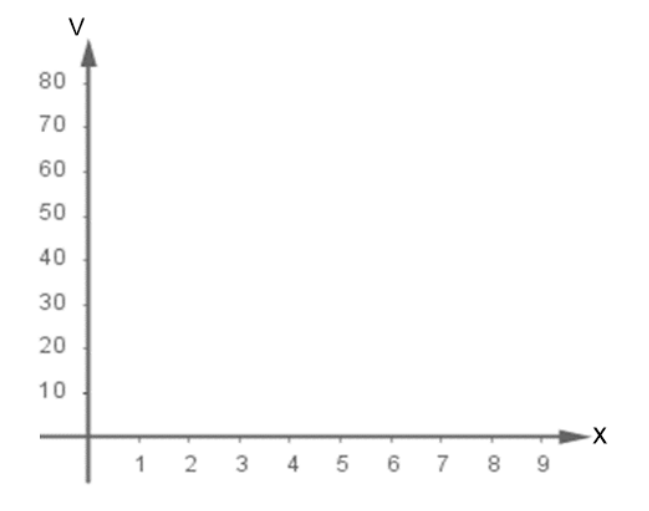

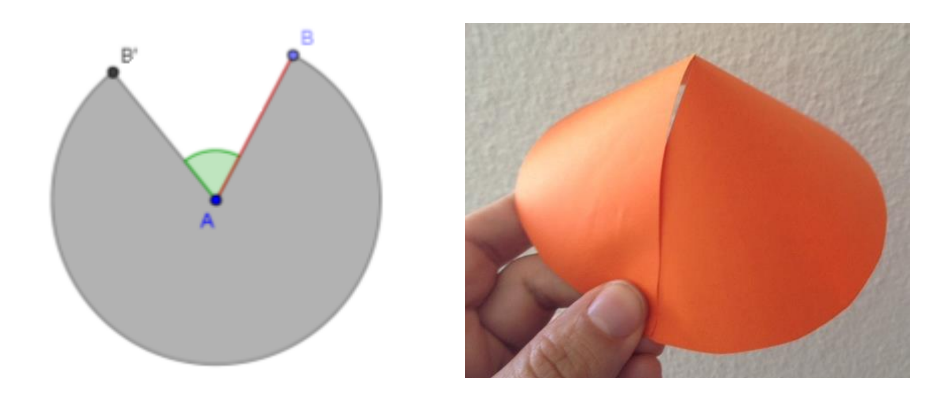

D'un cercle de rayon r=5cm on découpe un secteur. En mettant les points B' et B ensemble on reçoit un cône droit (gerader Kreiskegel).

- Indique le rayon, la hauteur et le volume de ce cône de volume maximal.
- Comment faut-il choisir l'angle  $\alpha$  pour découper le secteur, si on aimerait bien un cône de volume maximal

D'un carton sous forme d'un hexagone régulier avec s= 12 cm on enlève les parties noires. On va plier les parties extérieures afin de former une boîte de base hexagonale.

La formule pour l'aire d'un triangle équilatéral de côté s est  $\frac{s^2 \sqrt{3}}{2}$ 4 *s*

- a) Pour quel choix de « k » le volume de cette boîte est égal à 288 cm<sup>2</sup> ?
- b) Détermine « k » et « h » tel que le volume de cette boîte est maximal. Indique le volume maximal.

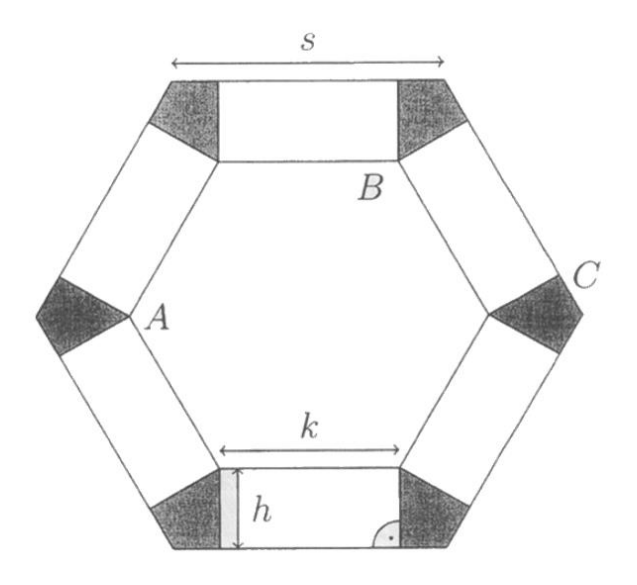

Solutions :

olutions :<br>)  $k_1 = 4$ ,  $h_1 \approx 6.93$   $k_2 = 10.93$ ,  $h_2 \approx 0.93$  $k_1 = 4$ ,  $h_1 \approx 6.93$   $k_2 = 10.93$ ,<br>  $k = 8$ ,  $h \approx 3.46$ , volume = 576 Solutions :<br>a)  $k_1 = 4$ ,  $h_1 \approx 6.93$   $k_2 = 10.93$ ,  $h_2$ *b*  $k_1 = 4$ ,  $h_1 \approx 6.93$   $k_2 = 7$ <br>*b*  $k = 8$ ,  $h \approx 3.46$ , volume ns :<br>= 4,  $h_1 \approx 6.93$   $k_2 = 10.93$ ,  $h_2 \approx 0.93$ = 4,  $h_1 \approx 6.93$   $k_2 = 10.93$ , h<br>= 8, h ≈ 3.46, volume = 576

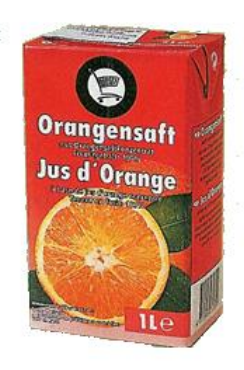

#### *Un problème d'optimisation à 3 variables*

Maintenant on aimerait construire une boîte de surface minimale, sans la restriction que la base c'est un carré. C'est raisonnable de minimiser le matériel pour l'emballage afin de minimiser les coûts de production et de recyclage. Le matériel ou la surface de la boîte, dépend de la largeur x, de la longueur y et de la hauteur h. Ces trois grandeurs sont à choisir tel que le volume est 1 litre, c'est-àdire 1000 cm<sup>3</sup>. Avec l'information du volume on peut calculer la hauteur, si largeur et longueur sont données. Mais largeur et longueur peuvent être choisies de manière indépendante. (La partie collante est 0.5 cm)

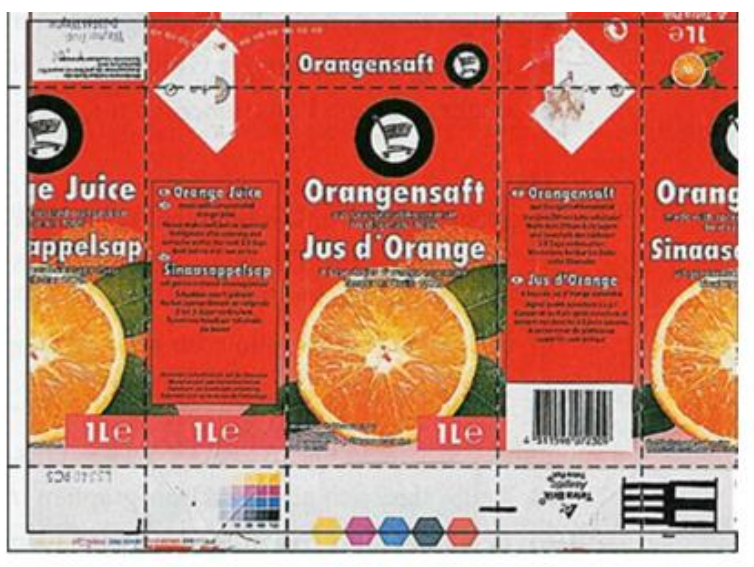

#### *Voilà les étapes pour un processus d'optimisation*

On veut une surface minimale  $f(x,y,h)=$ 

La condition qui restreint le problème c'est le volume de 1 litre. On essaie d'exprimer h en fonction de x  $f(x,y)=$ 

On choisit de manière libre x et y, ensuite on calcule la hauteur h et la surface f(x,y).Pour calculer f(x,y) sauvegarde la formule et évalue la formule pour des valeurs différentes x et y avec la calculatrice.

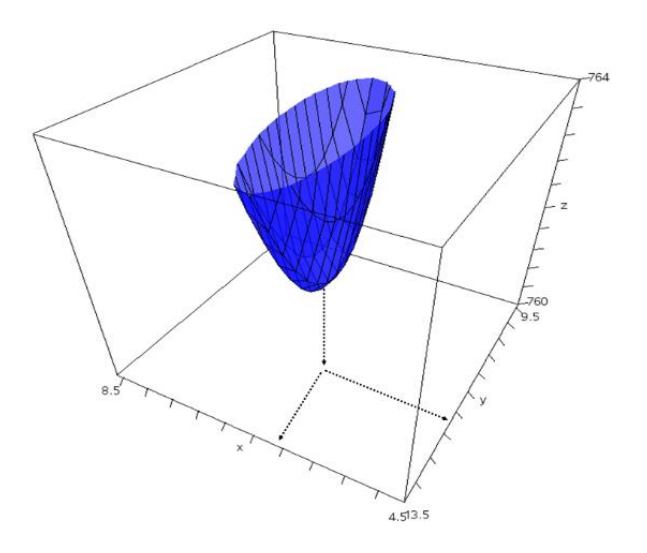

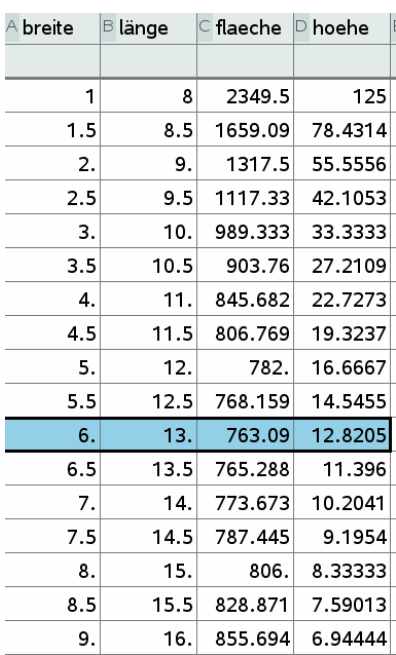